# **Série 3 - Les nombres rationnels**

## **Rappel sur les fractions**

Le résultat de la division « 5 : 2 » est appelé le **quotient** de 5 par 2.

On peut effectuer la division afin d'obtenir son **écriture décimale** 5 : 2 = **2,5**

Mais on peut également ne pas le calculer.

On garde alors son **écriture fractionnaire** 5 : 2 =  $\frac{5}{3}$ 2

L'écriture fractionnaire représentant la division de deux nombres **entiers** est appelée une **fraction**.

Dans une fraction, le dividende ( le nombre d'en haut ) s'appelle le **numérateur** et le diviseur ( le nombre d'en bas ) s'appelle le **dénominateur**.

Exemple:

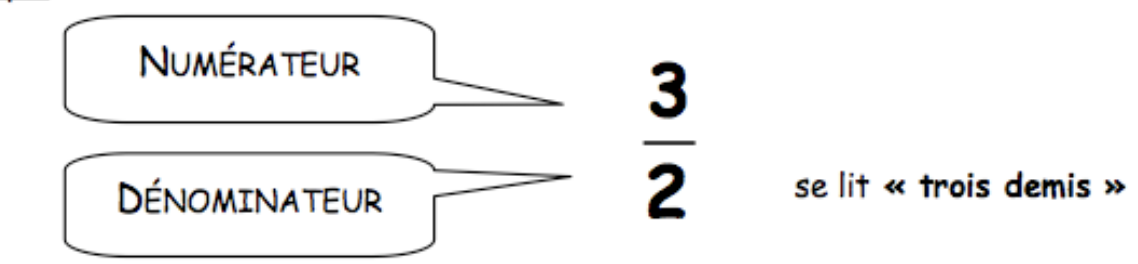

## **Fraction opérateur**

On peut utiliser les nombres pour opérer sur des grandeurs. Exemple : Le triple de 6 cm est  $3 \times 6 = 18$  cm

De la même manière, on utilise les fractions pour opérer sur des quantités. Exemple :

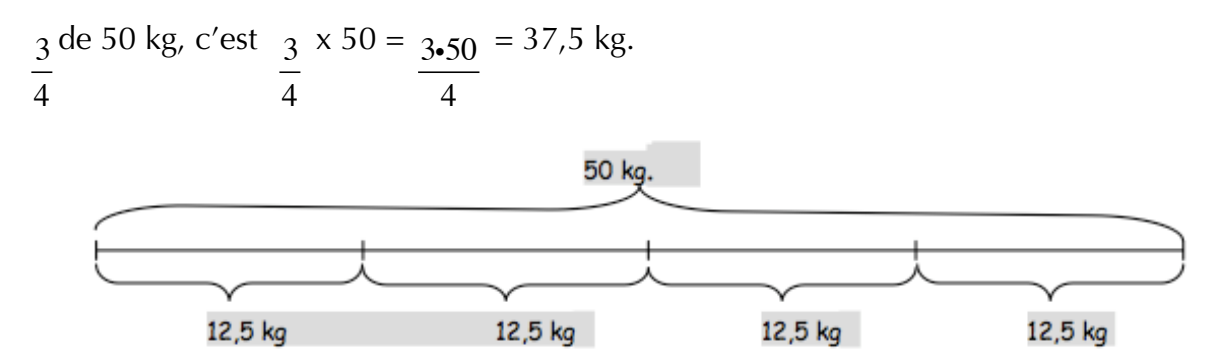

Nombres et opérations Nombres rationels exercices

Dans cette situation, on distingue deux notions : - la fraction :  $\frac{3}{4}$ 

 - l'unité de référence : 50 kg. 4

**L'unité de référence** est la quantité qui va être partagée en un nombre égal de parts.

**Le dénominateur** indique le nombre de parts égales dans lesquelles on a partagé l'unité de référence.

Par conséquent, il ne peut pas être égal à zéro.

**Le numérateur** indique le nombre de morceaux qui vont être pris en considération après le partage.

Rappel : Le numérateur et le dénominateur sont toujours des nombres entiers

## **Addition et soustraction des fractions**

• Lorsque **les fractions ont le même dénominateur**, les parts ont toutes la même dimension et il suffit donc d'additionner ( ou de soustraire ) les numérateurs entre eux.

Example: 
$$
\frac{7}{11} + \frac{5}{11} = \frac{12}{11}
$$

$$
\frac{7}{11} - \frac{5}{11} = \frac{2}{11}
$$

• Lorsque les dénominateurs sont différents, par exemple  $\frac{1}{5}$  et  $\frac{1}{2}$  il faut trouver **un** 4 1 3

**dénominateur** commun.

Le dénominateur commun est un multiple commun des deux dénominateurs. Le plus petit des multiples commun est le PPCM. Dans notre exemple, un des dénominateurs communs est le PPCM(4, 3) = 12.

Donc :

$$
\frac{1}{4} + \frac{1}{3} =
$$
\n
$$
\frac{1 \cdot 3}{4 \cdot 3} + \frac{1 \cdot 4}{3 \cdot 4} =
$$
\n
$$
\frac{3}{12} + \frac{4}{12} = \frac{7}{12}
$$

## **La multiplication des fractions**

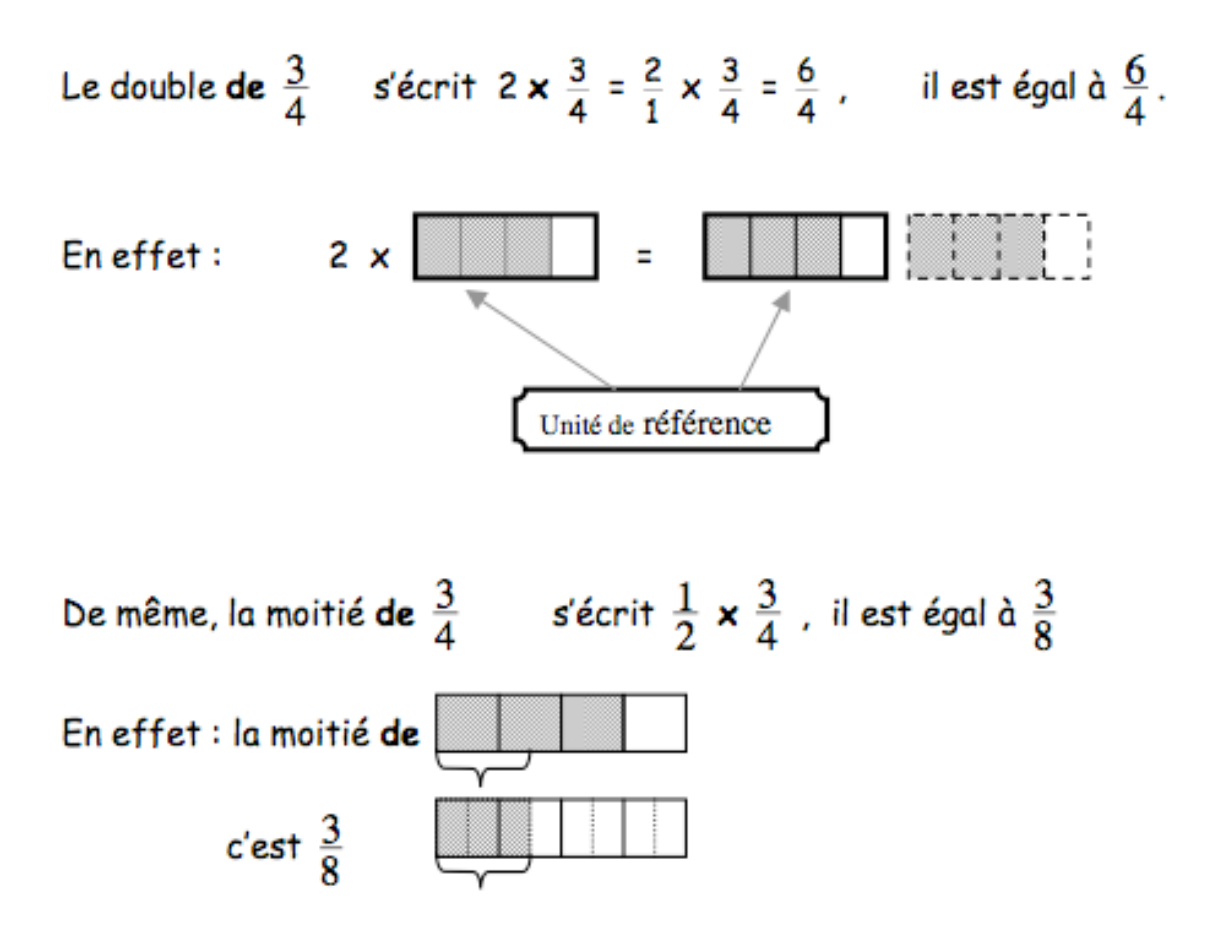

**Pour multiplier deux fractions, on multiplie les numérateurs entre eux et les dénominateurs entre eux :** 

$$
\frac{a}{b} \cdot \frac{c}{d} = \frac{a \cdot c}{b \cdot d}
$$

**Remarque :** En général, le résultat d'une multiplication de fractions n'est pas une fraction irréductible. Par convention, on donne le résultat sous forme irréductible.

**Exemple :** 

Calculate le double de 
$$
\frac{3}{4}
$$
:  
\n $2 \times \frac{3}{4} = \frac{2}{1} \times \frac{3}{4} = \frac{2 \times 3}{1 \times 4} = \frac{6}{4} = \frac{3}{2}$   
\nCalculate les  $\frac{2}{3}$  de  $\frac{9}{4}$ :  
\n $\frac{2}{3} \times \frac{9}{4} = \frac{2 \times 9}{3 \times 4} = \frac{18}{12} = \frac{3}{2}$ 

Pour multiplier deux fractions contenant **des grands nombres**, il est plus avantageux de :

- décomposer chaque nombre
- simplifier le produit

- effectuer la multiplication.

Exemple:

$$
\frac{60}{15} \cdot \frac{75}{36} = \frac{\frac{60}{2 \cdot 2 \cdot 3 \cdot 5 \cdot 3 \cdot 5 \cdot 5}}{3 \cdot 5 \cdot 2 \cdot 2 \cdot 3 \cdot 3} = \frac{\frac{1}{2 \cdot 2 \cdot 3 \cdot 5 \cdot 3 \cdot 5 \cdot 5}}{\frac{3 \cdot 5 \cdot 2 \cdot 2 \cdot 3 \cdot 3}{3 \cdot 5}} = \frac{1 \cdot 5 \cdot 5}{1 \cdot 3} = \frac{25}{3}
$$

## **L'exponentiation des fractions**

**Rappel :** 

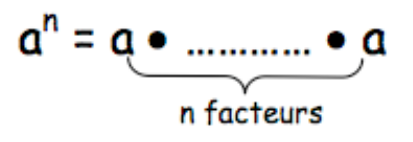

**Pour élever une fraction à la puissance n, on multiplie la fraction par elle-même n fois.** 

**Exemple :** 

$$
\left(\frac{2}{5}\right)^3 = \frac{2}{5} \cdot \frac{2}{5} \cdot \frac{2}{5} = \frac{2 \cdot 2 \cdot 2}{5 \cdot 5 \cdot 5} = \frac{2^3}{5^3} = \frac{8}{125}
$$

**Propriété :** 

$$
\left(\frac{a}{b}\right)^n = \frac{a^n}{b^n}
$$

Nombres et opérations Mombres rationels exercices

## **Les racines :**

**Rappel :** 

 $a^2 = b \Leftrightarrow a = \sqrt{b}$  où a est un nombre positif.

**Pour les fractions :**

Pour toute fraction positive 
$$
\frac{a}{b}
$$
:  $\sqrt{\frac{a}{b}} = \frac{\sqrt{a}}{\sqrt{b}}$ 

\n
$$
\sqrt{\frac{a^2}{b^2}} = \sqrt{\left(\frac{a}{b}\right)^2} = \frac{a}{b}
$$
\nPour toute fraction  $\frac{a}{b}$ :  $3\frac{a}{b} = \frac{3\sqrt{a}}{3\sqrt{b}}$ 

\n
$$
\sqrt[3]{\frac{a^3}{b^3}} = \sqrt[3]{\left(\frac{a}{b}\right)^3} = \frac{a}{b}
$$

**Exemples :** 

$$
\sqrt{\frac{16}{9}} = \frac{\sqrt{16}}{\sqrt{9}} = \frac{4}{3}
$$

$$
\sqrt[3]{\frac{27}{8}} = \frac{\sqrt[3]{27}}{\sqrt[3]{8}} = \frac{3}{2}
$$

$$
\sqrt[3]{-\frac{27}{8}} = \frac{\sqrt[3]{(-27)}}{\sqrt[3]{8}} = \frac{(-3)}{2} = -\frac{3}{2}
$$

## **L'inverse d'une fraction :**

L'inverse d'un nombre n est le nombre m tel que n  $\cdot$  m = 1.

L'inverse d'un nombre entier n est la fraction *n* Car : 1

$$
n \bullet \frac{1}{n} = \frac{n}{1} \bullet \frac{1}{n} = \frac{n}{n} = 1
$$

L'inverse d'une fraction  $\tau$  est la fraction *a b b a*

**Exemples** : l'inverse de la fraction  $\frac{4}{5}$  est la fraction  $\frac{7}{5}$ . l'inverse de la fraction  $-\frac{4}{7}$  est la fraction  $-\frac{7}{4}$ . 7 7 4

#### **La division des fractions :**

Pour divisor une fraction 
$$
\frac{a}{b}
$$
 par une fraction  $\frac{c}{d}$ .

\non multiple le dividende  $\frac{a}{b}$  par l'inverse du diviseur  $\frac{c}{d}$ :\n
$$
\frac{a}{b} \div \frac{c}{d} = \frac{a}{b} \cdot \frac{d}{c} = \frac{a \cdot d}{b \cdot c}
$$

**Exemple :** 

$$
\frac{3}{7} \div \frac{2}{5} = \frac{3}{7} \cdot \frac{5}{2} = \frac{15}{14}
$$
  

$$
\frac{2}{5} \div 5 = \frac{2}{5} \cdot \frac{1}{5} = \frac{2}{25}
$$

#### **L'ordre des**  Cycle du Renard/Cours de M. Boissenot/Mathématiques 8ème p.6

#### **opérations :**

Lorsque, dans une suite d'opérations, il y a des fractions et des nombres décimaux, il est souvent plus avantageux de :

- Transformer tous les nombres en écriture fractionnaire,
- Simplifier les fractions le plus rapidement possible.

#### **On termine ensuite le calcul en respectant la hiérarchie habituelle :**

- On commence par les calculs qui se trouvent dans les parenthèses, s'il y a plusieurs parenthèses, de l'intérieur vers l'extérieur,

- On calcule toutes les puissances et les racines,

- On effectue les multiplications et les divisions dans le sens de la lecture ( de gauche à droite),

- On termine par les additions et les soustractions, dans le sens de la lecture ( de gauche à droite).

#### **Exemple :**

1) 
$$
\frac{3}{5} - \left(\frac{1}{2}\right)^3 \times 1, 2 =
$$
  
\n $\frac{3}{5} - \frac{1}{8} \times \frac{6}{5} =$   
\n $\frac{3}{5} - \frac{1 \times 3}{4 \times 5} =$   
\n $\frac{12}{20} - \frac{3}{20} = \frac{9}{20}$   
\n2)  $7 - 5 \times \left(\frac{3}{4} + \frac{1}{4}\right) + 1 =$   
\n $7 - 5 \times \frac{4}{4} + 1 =$   
\n $7 - 5 \times \frac{4}{4} + 1 =$   
\n $\frac{1}{2} \div \left(\frac{3}{3}\right)^2 =$   
\n $\frac{1}{2} \div \left(\frac{3}{3}\right)^2 =$   
\n $\frac{1}{2} \div \left(\frac{3}{3}\right)^2 =$   
\n $\frac{1}{2} \div \left(\frac{3}{2}\right)^2 =$